## **CorpPass Online Help**

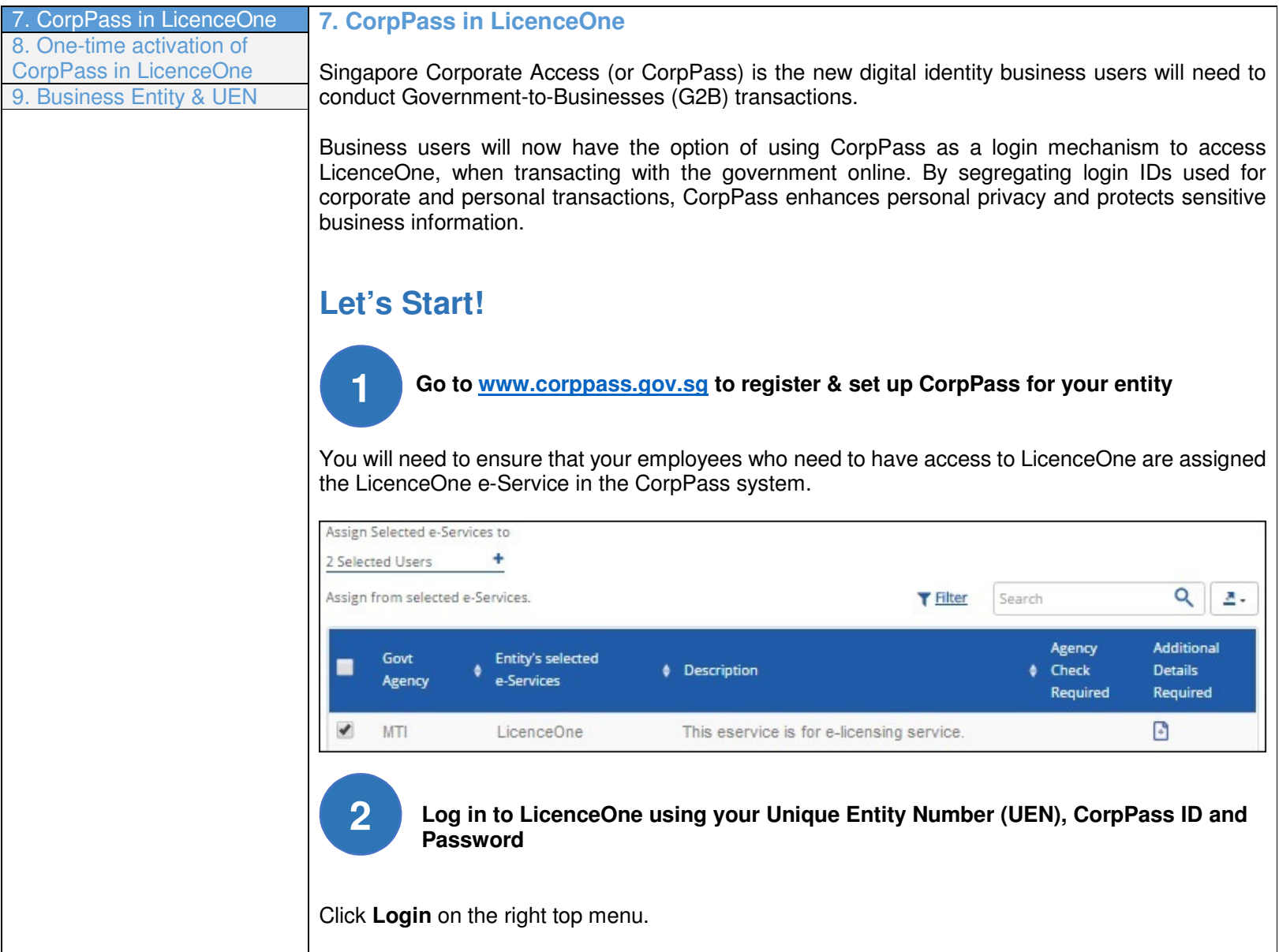

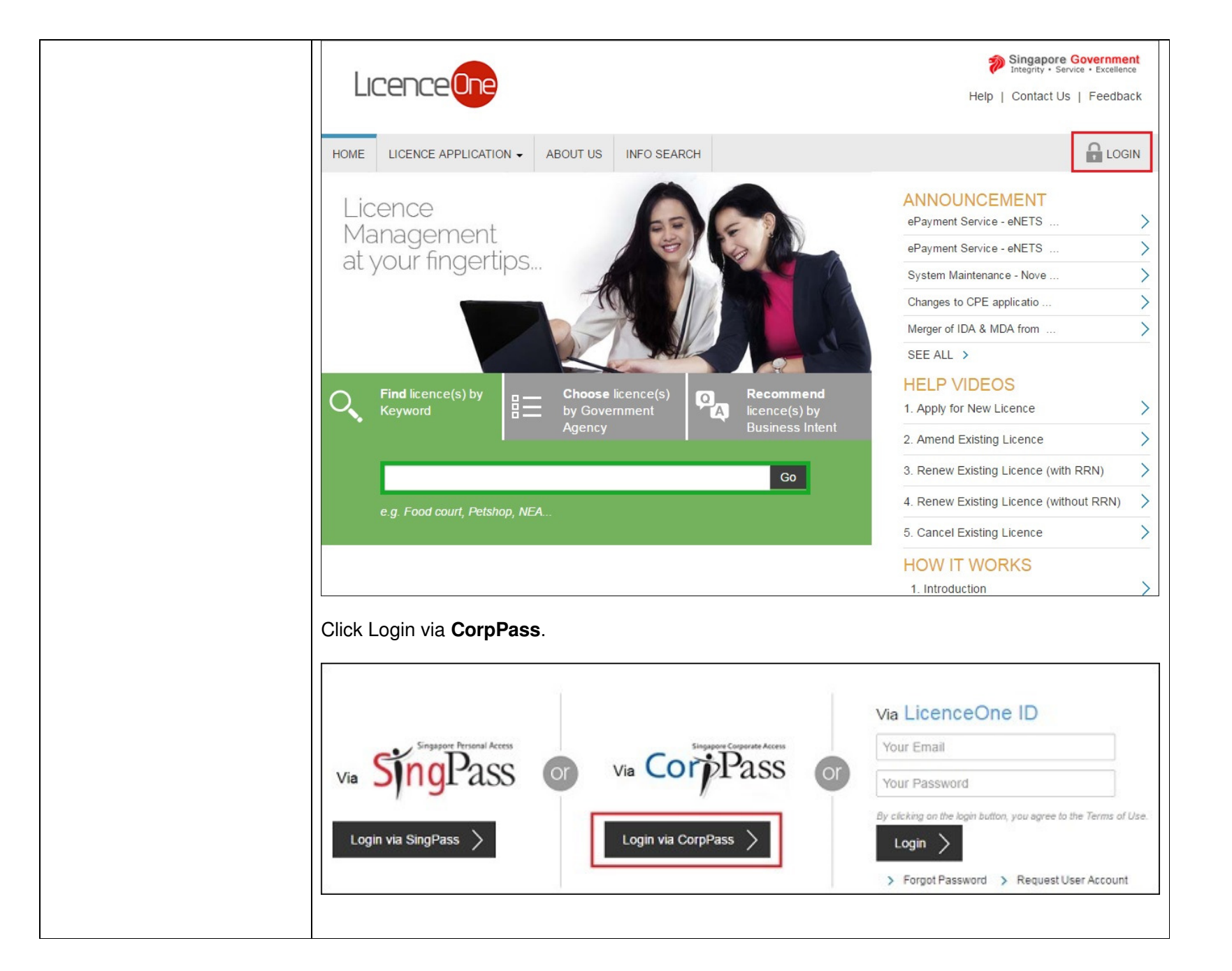

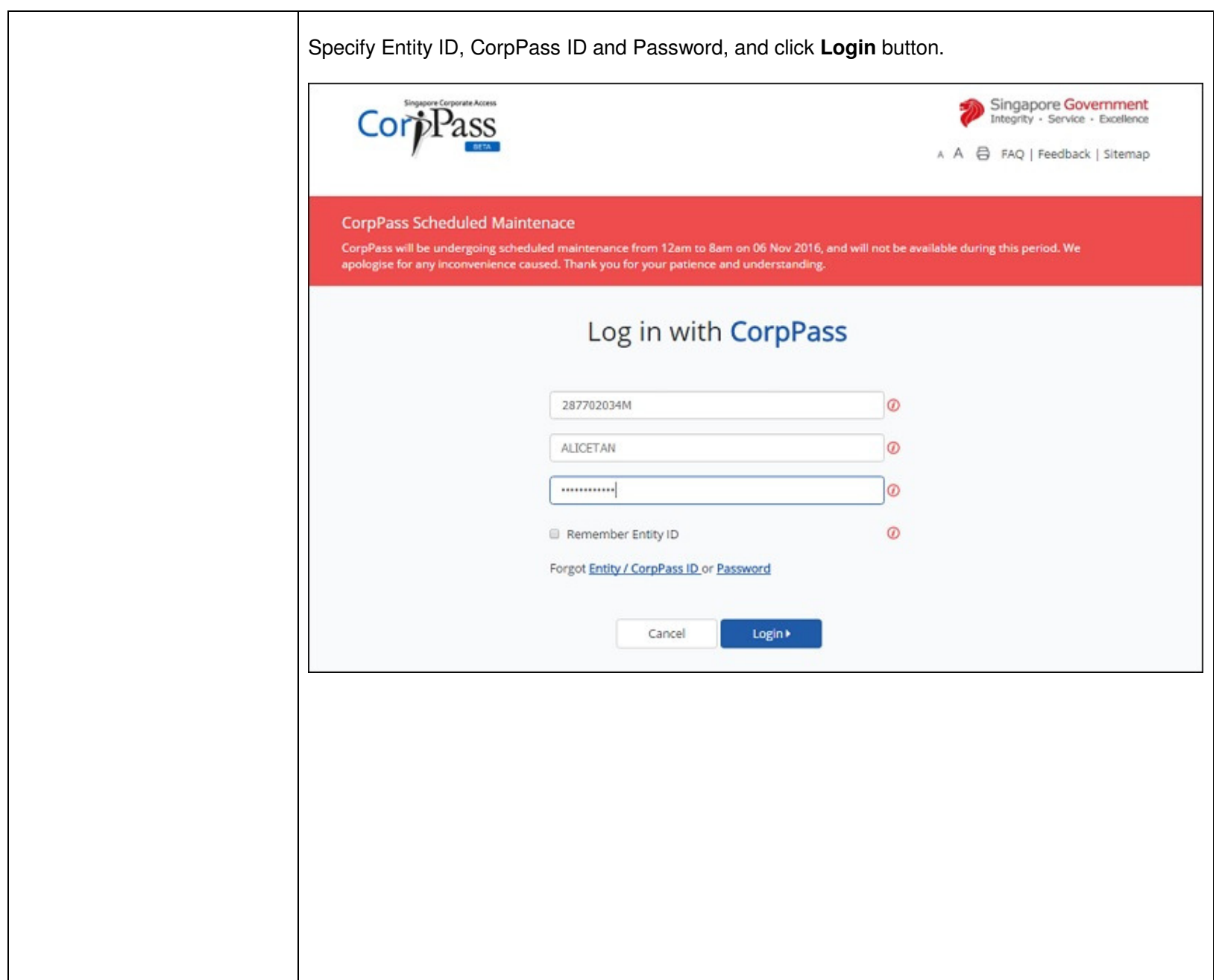

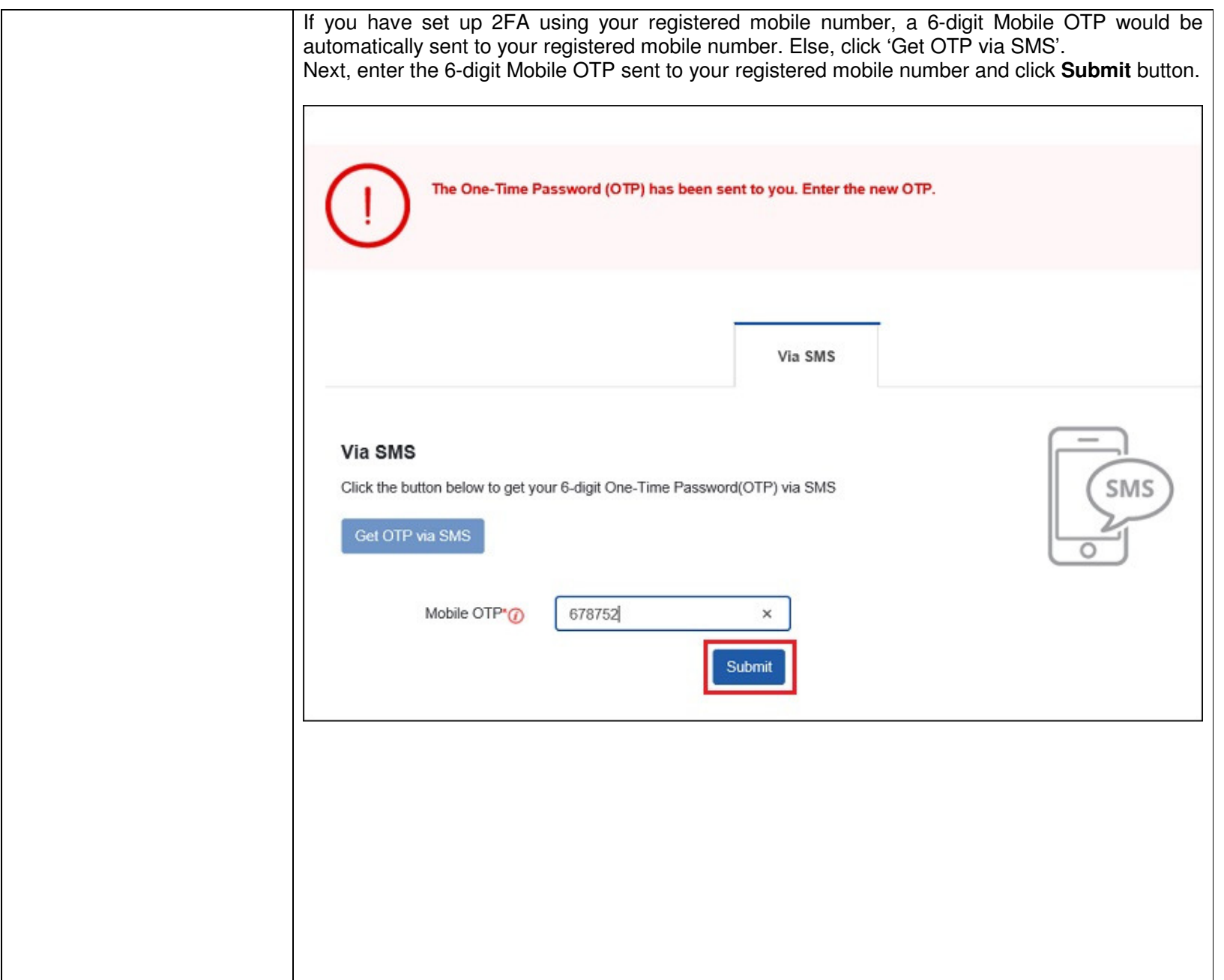

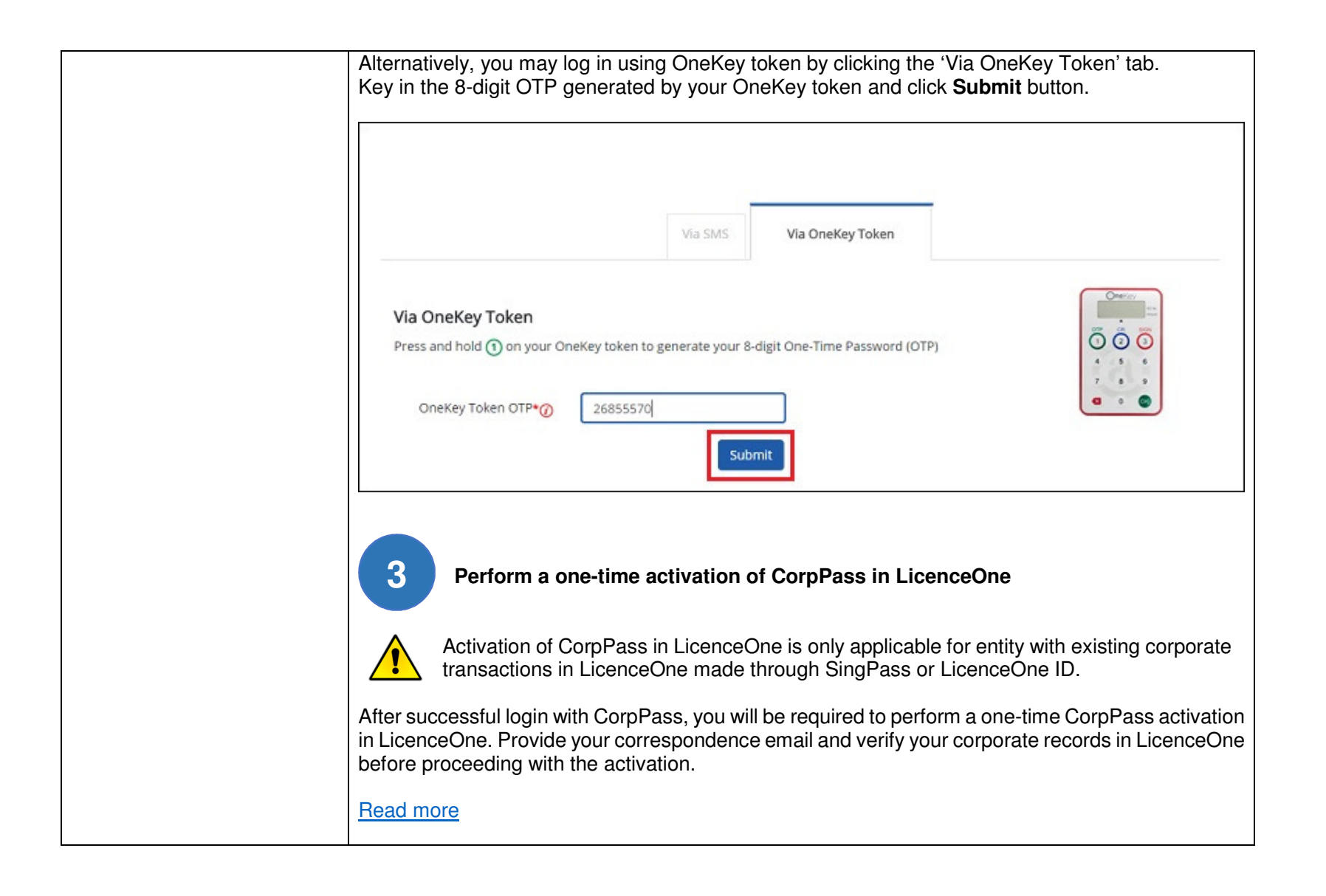

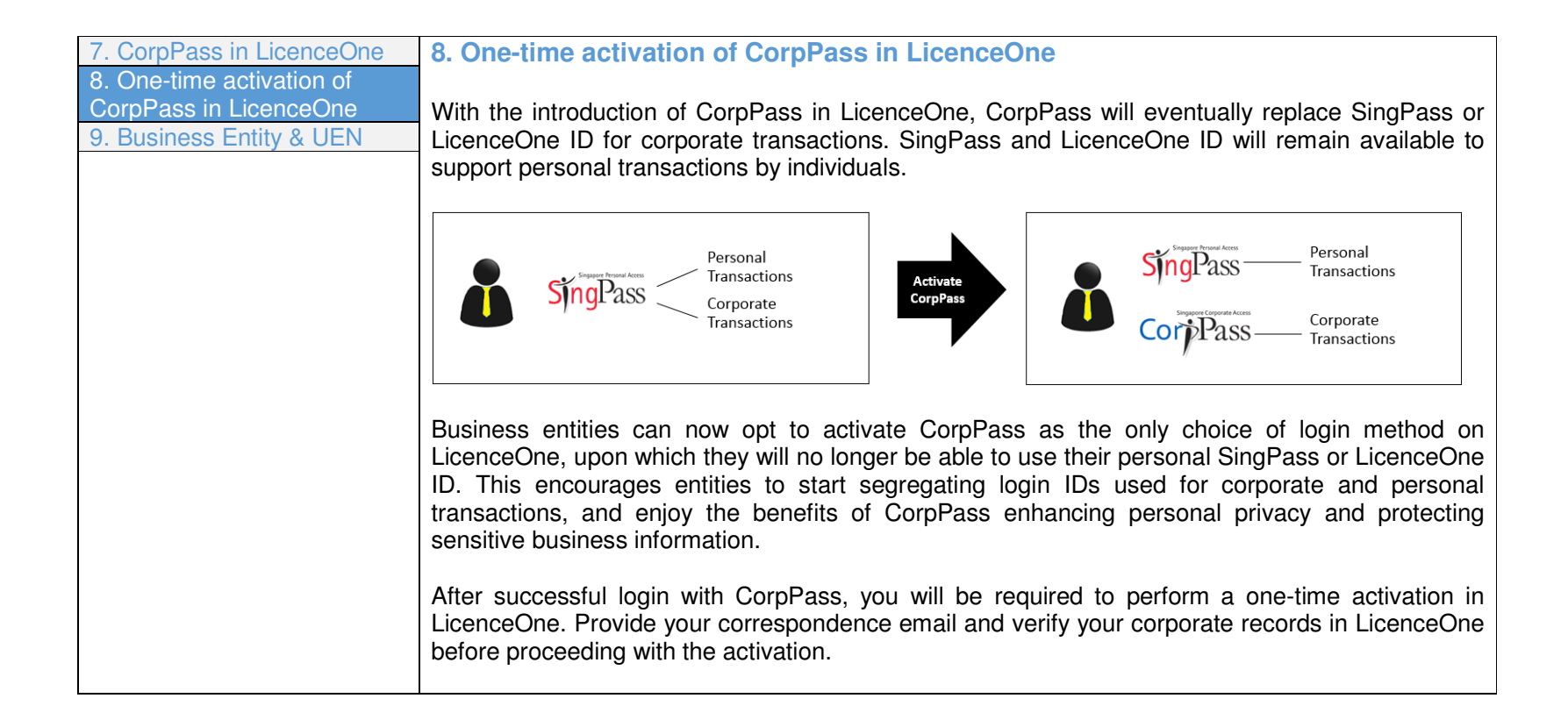

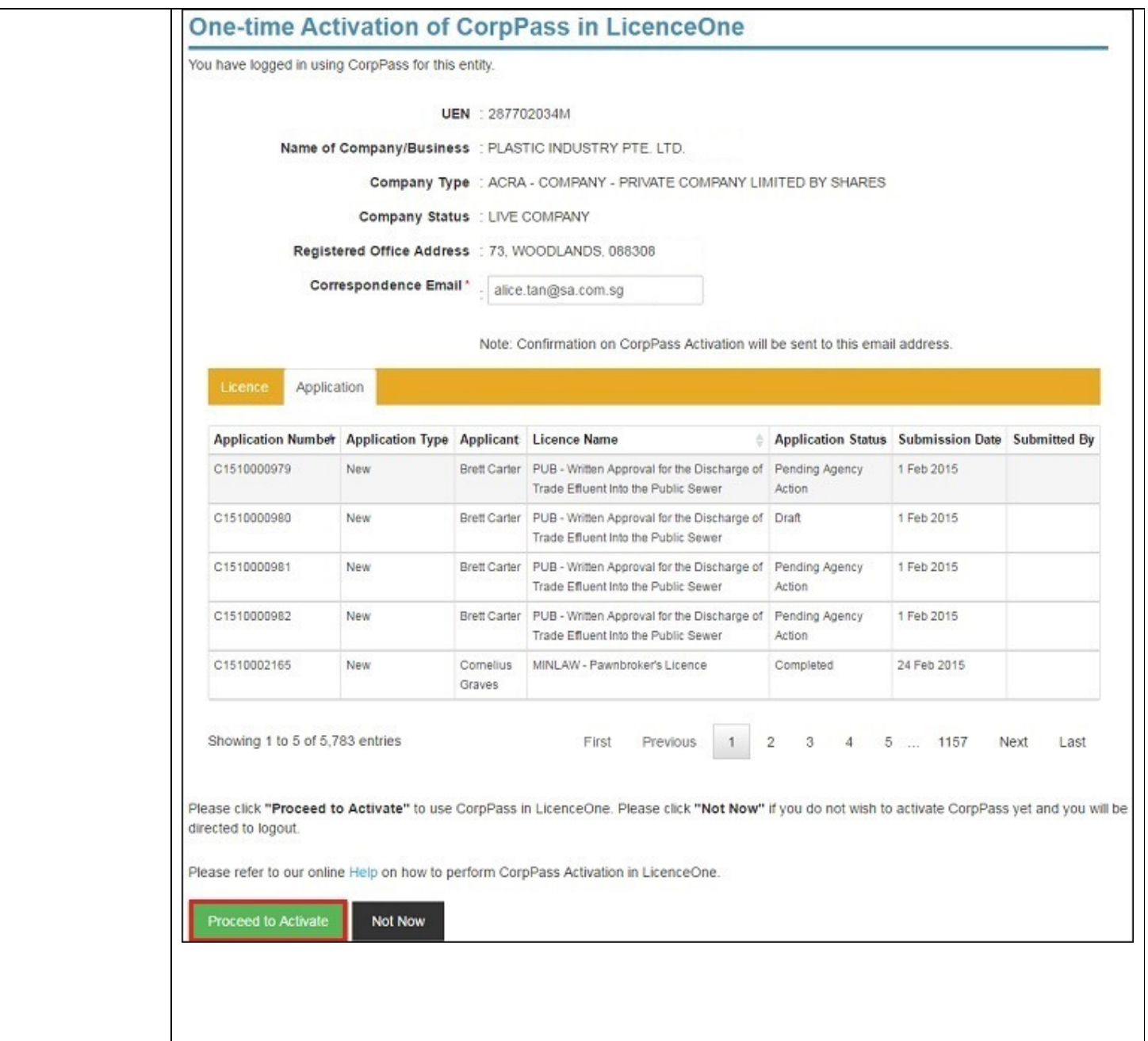

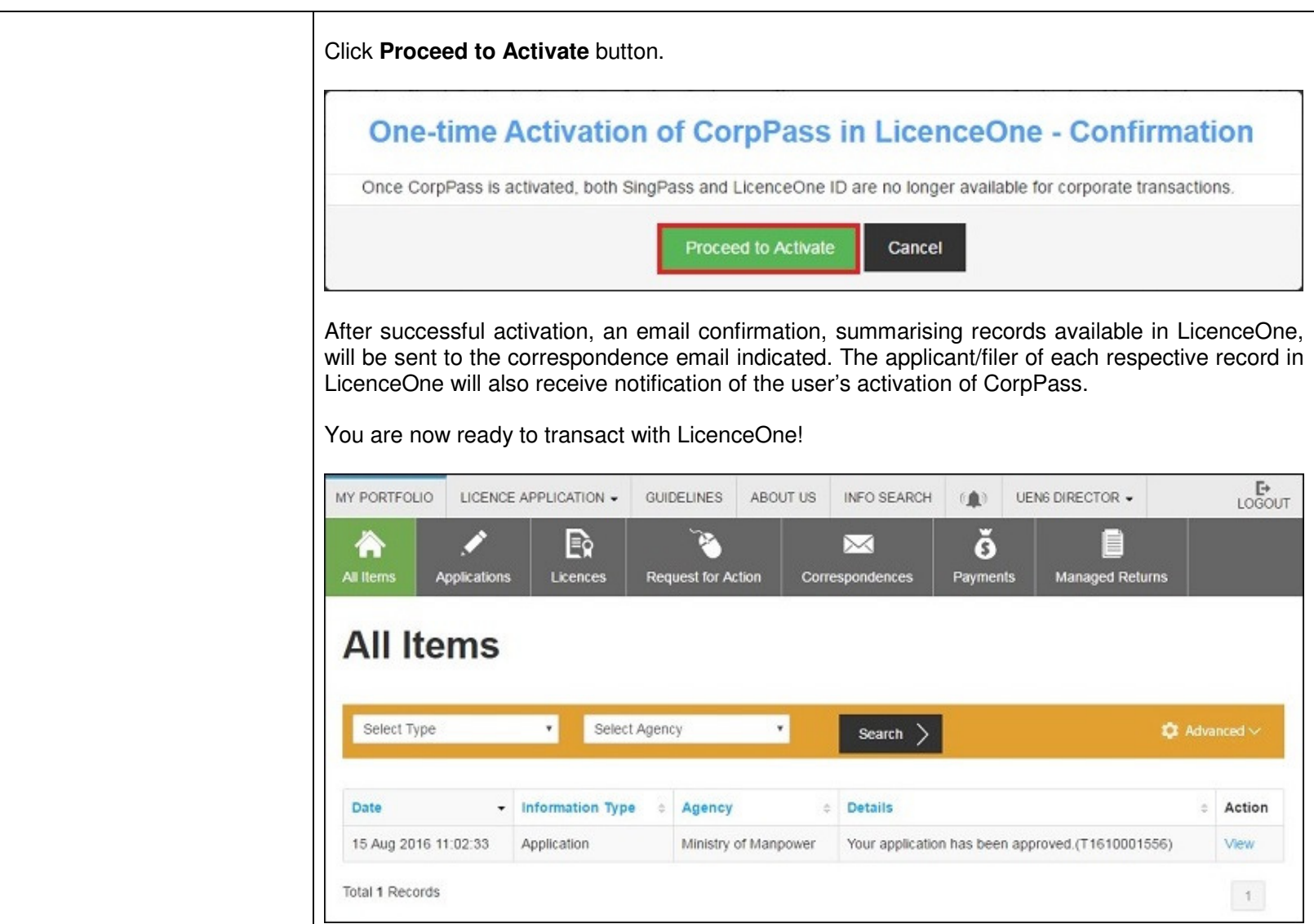

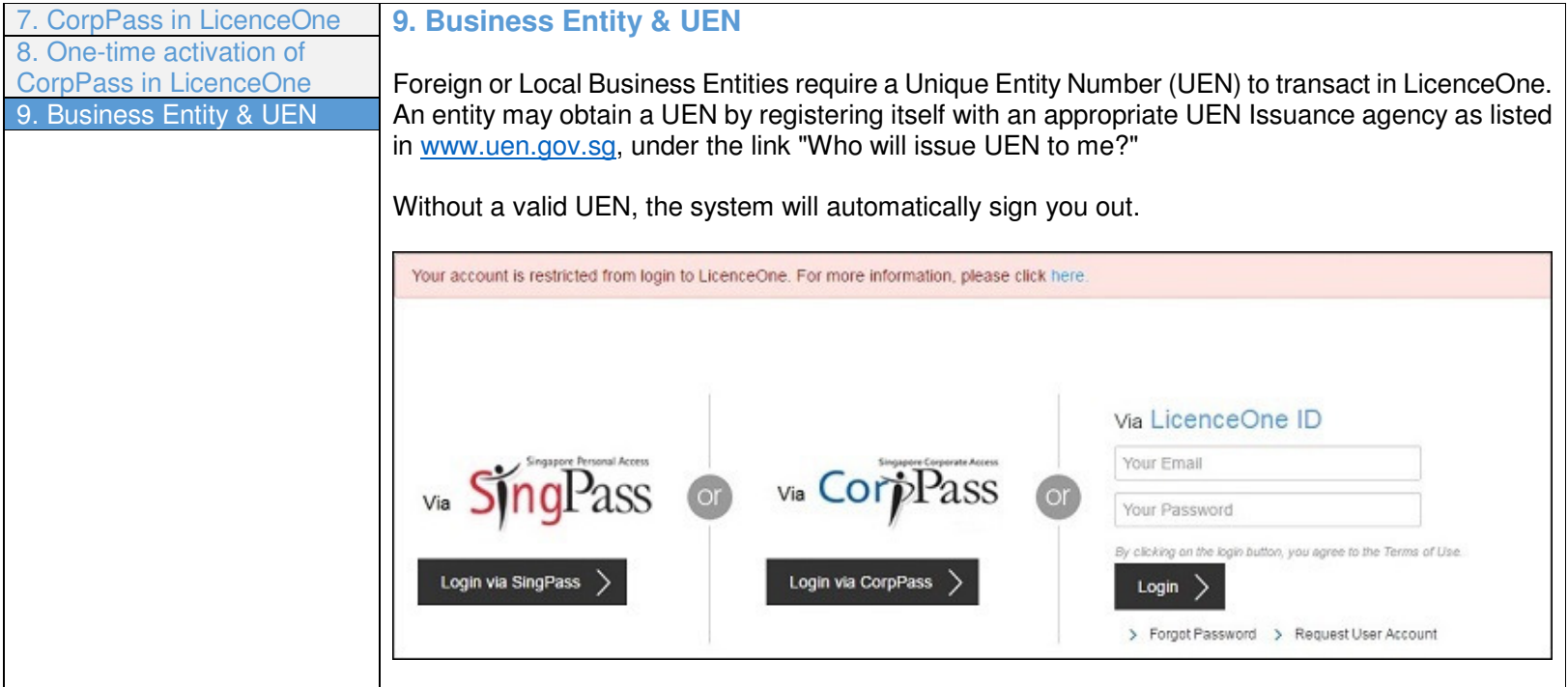